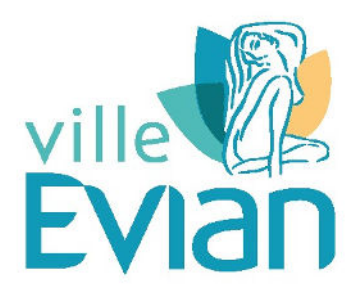

Conservatoire de musique - année 2023/2024

# Réinscription

# Modalités pour les élèves déjà inscrits en 2022/2023

Site internet : www.ville-evian.fr (Education/Conservatoire)

### > Arrêt des cours

Les élèves se réinscrivant sont prioritaires mais doivent se manifester avant le 2 juillet pour conserver leur place. Si vous ne souhaitez pas vous réinscrire en 2023/2024 merci de le signaler à l'administration - ou via l'extranet - dès que possible.

## > Orientation

- Vous êtes en cursus diplômant : vos résultats et les avis du Conseil pédagogique apparaissent dans la procédure de réinscription en ligne (niveau du cours collectif, année dans le cycle, participation aux orchestres ou aux ensembles).
- Vous êtes en Parcours : nous vous invitons à prendre contact avec votre professeur référent afin de réfléchir à votre orientation et aux suites à donner à votre contrat avec le Conservatoire.

Dans tous les cas, nous vous invitons à bien lire le guide des enseignements 2023/2024.

Vous serez en mesure de nous signaler tout changement souhaité dans l'orientation de l'élève à tout moment dans la procédure de réinscription.

#### > Réinscription

#### Procédure

La réinscription au Conservatoire se fait uniquement via votre espace personnel DuoNET, dans la partie « membre du foyer », bouton « inscription ». Pensez à le faire pour chaque membre du foyer. Cette procédure sera possible à partir du 19 juin jusqu'au 02 juillet. En cas de difficultés de connexion, nous vous invitons à consulter l'aide disponible sur le site de la ville d'Evian.

Avant toute réinscription, l'élève et sa famille doivent prendre connaissance des documents suivants, que vous pourrez trouver dans votre espace personnel DuoNET à la rubrique « Document / fichiers » ainsi que sur le site www.ville-evian.fr :

- Le règlement intérieur
- Le guide des enseignements 2023/2024
- La grille des tarifs 2023/2024
- Les conditions d'entretien des instruments en cas de location auprès du Conservatoire

Les documents suivants sont à préparer et à déposer lors de l'inscription en ligne. Ils doivent être aux formats PDF ou JPG et ne pas dépasser 0,5 Mo :

- Copie recto-verso de la carte d'identité du responsable légal de l'enfant et payeur (facultatif, si vous l'avez déjà fait par le passé et qu'il n'y a pas de changement)
- Justificatif de domicile de moins de 6 mois pour les habitants d'Evian. A défaut, le plein tarif sera appliqué
- Pour les bénéficiaires, la carte avantage 2023/2024 délivrée par le CCAS d'Evian Demande à faire auprès du CCAS entre le 15 aout et le 15 septembre 2023 Pièces à fournir : 1/ Justificatif de domicile 2/ Photo d'identité de chaque membre de la famille (de plus de 3 ans) avec nom et prénom au dos 3/ Dernière attestation de paiement de la CAF ou, pour les familles n'ayant pas droits à la CAF en France, avis d'imposition 2023 (sur les revenus 2022) + avis des prestations familiales perçues en Suisse

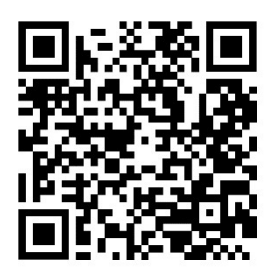

Accès direct à la page d'accueil de votre Extranet.

Procédure à faire à partir du 19 juin, un fois les derniers résultats d'examens connus.

#### > Organisation de la nouvelle année scolaire

#### Choix des horaires des cours collectifs

Le planning prévisionnel des cours collectifs (Formation Musicale + orchestres) pour l'année 2023/2024 sera communiqué courant juin 2023. Le choix des horaires se fera également en ligne entre le 21 aout et le 3 septembre 2023 depuis votre espace personnel. Le planning définitif des élèves sera communiqué aux familles le mercredi 6 septembre 2023.

#### Choix des horaires du cours individuel d'instrument

Le professeur contactera la famille pour connaitre les disponibilités des familles. Le planning des cours individuels ne pourra être arrêté qu'une fois connu la répartition définitive dans les cours collectifs, donc pas avant le mercredi 6 septembre.

#### Reprise des activités :

Une série d'ateliers musicaux et de cours collectifs seront proposés aux élèves du 4 au 17 septembre. Les cours hebdomadaires reprendront eux à partir du lundi 18 septembre 2023.